# Федеральное государственное бюджетное образовательное учреждение высшего образования «КАЛИНИНГРАДСКИЙ ГОСУДАРСТВЕННЫЙ ТЕХНИЧЕСКИЙ УНИВЕРСИТЕТ»

**Е.П. Шамаев**

# **ПРОГРАММИРОВАНИЕ МИКРОПРОЦЕССОРНЫХ СИСТЕМ**

Учебно-методическое пособие по изучению дисциплины для студентов бакалавриата по направлению подготовки 15.03.04 Автоматизация технологических процессов и производств

> Калининград Издательство ФГБОУ ВО «КГТУ» 2022

#### Репензент:

#### кандидат технических наук,

и. о. заведующего кафедрой цифровых систем и автоматизации института цифровых технологий ФГБОУ ВО «Калининградский государственный технический университет» В.И. Устич

## **Шамаев, Е.П.**

Программирование микропроцессорных систем: учеб.-метод. пособие по изучению модуля дисциплин для студентов бакалавриата по направлению подготовки 15.03.04 Автоматизация технологических процессов и производств / **Е.П. Шамаев.** – Калининград: Изд-во ФГБОУ ВО «КГТУ»,  $2022. - 19$  c.

В учебно-методическом пособии приведен тематический план по дисциплине и даны методические указания по её самостоятельному изучению, подготовке к лабораторным и практическим занятиям, подготовке и сдаче зачета.

Пособие подготовлено в соответствии с требованиями утвержденной рабочей программы и входит в состав элективного модуля по выбору - Эксплуатация систем автоматизации технологических процессов и производств образовательной программы бакалавриата по направлению 15.03.04 Автоматизация технологических процессов и производств.

Учебно-методическое пособие рассмотрено и одобрено в качестве локального электронного методического материала кафедрой цифровых систем и автоматизации 28 сентября 2022 г., протокол № 2

Учебно-методическое пособие по изучению дисциплины рекомендовано к использованию в качестве локального электронного методического материала в учебном процессе методической комиссией института цифровых технологий ФГБОУ ВО «Калининградский государственный технический университет» 06 декабря 2022 г., протокол № 10

2

# **ОГАВЛЕНИЕ**

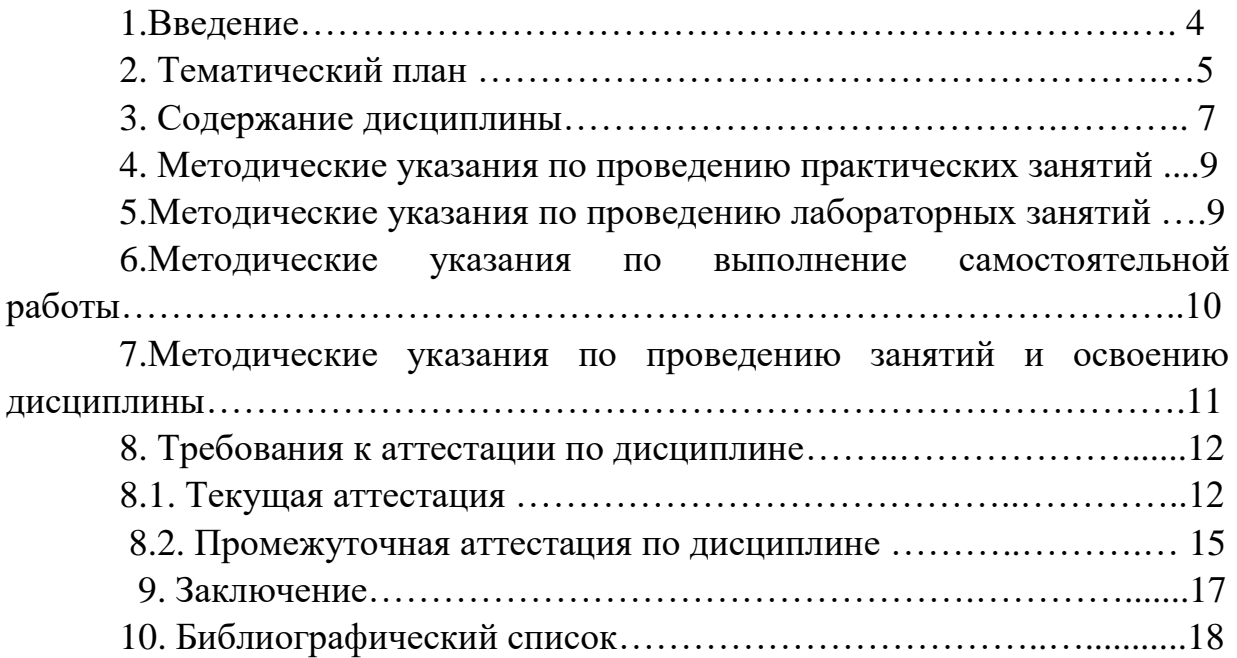

#### **1 Введение**

Данное учебно-методическое пособие предназначено для студентов направления подготовки 15.03.04 Автоматизация технологических процессов и производств, изучающих дисциплину «Программирование микропроцессорных систем».

Целью освоения дисциплины является формирование знаний и навыков по применению современных средств автоматизированного проектирования, разработке алгоритмического и программного обеспечения средств и систем автоматизации и управления процессами.

Задачи изучения дисциплины:

- формирование способности аккумулировать научно-техническую информацию, отечественный и зарубежный опыт в области программирования микропроцессорных систем;

- приобретение теоретических знаний и практических навыков по разработке программного обеспечения микропроцессорных систем автоматизации и управления процессами;

- приобретение практических навыков работы с современными микроконтроллерами.

В результате изучения дисциплины студент должен:

**знать:**

- основные понятия о программировании микропроцессорных систем;

- основные принципы работы программируемых микроконтроллеров;
- программные среды и языки программирования;
- принципы Scada систем ;
- **уметь**:

- проектировать несложные АРМ;

- подключать ОРС серверы;

- разрабатывать и отлаживать проект в Master Scada;

**владеть**:

- методами автоматизированного проектирования по разработке алгоритмического и программного обеспечения средств и систем автоматизация и управления технологическими процессами;

- методами выбора OPC серверов и их подключении к проекту Master Scada.

Дисциплина «Программирование микропроцессорных систем» входит в состав элективного модуля по выбору - Эксплуатация систем автоматизации технологических процессов и производств образовательной программы бакалавриата по направлению подготовки 15.03.04 Автоматизация технологических процессов и производств.

4

Дисциплина опирается на компетенции, знания, умения и навыки обучающихся. полученные при изучении таких лисциплин. как: «Математический «Разработка анализ», «Физика», программного обеспечения систем автоматизации управления технологическими  $\mathbf{M}$ процессами», «Микропроцессорные системы автоматизации и управления».

Результаты освоения дисциплины могут быть использованы при выполнении выпускной квалификационной работы, а также в дальнейшей профессиональной деятельности.

Далее в пособии представлен тематический план, содержащий перечень изучаемых тем, выполняемых лабораторных работ, мероприятий текущей аттестации и отводимое на них аудиторное время (занятия в соответствии с расписанием) и самостоятельную работу. При формировании образовательного личного плана на семестр следует оценивать рекомендуемое время на изучение дисциплины, возможно, вам потребует больше времени на выполнение отдельных заданий или проработку отлельных тем.

В разделе «Содержание дисциплины» приведены подробные сведения об изучаемых вопросах, по которым вы можете ориентироваться в случае каких-то занятий. a также методические пропуска рекомендации преподавателя для самостоятельной подготовки, каждая тема имеет ссылки на литературу (или иные информационные ресурсы), а также контрольные вопросы для самопроверки.

Раздел «Требования к аттестации по дисциплине» содержит описание обязательных мероприятий контроля самостоятельной работы и усвоения разделов или отдельных тем дисциплины. Далее изложены требования к завершающей аттестации - зачету.

Помимо данного пособия, студентам следует использовать материалы, размещенные в соответствующем данной дисциплине разделу ЭИОС, в которые более оперативно вносятся изменения для адаптации дисциплины под конкретную группу.

## 2 Тематический план

Общая трудоемкость дисциплины составляет 3 зачетные единицы (ЗЕТ), т.е. 108 академических часов контактной практических, лабораторных занятий и самостоятельной учебной работы студента, в т.ч. связанной с текущей и промежуточной (заключительной) аттестацией по дисциплине.

Распределение трудоемкости освоения дисциплины по семестрам ОП, темам и видам учебной работы студента приведено ниже.

Формы аттестации по дисциплине:

- очная форма, восьмой семестр - зачет;

- заочная форма, девятый семестр - контрольная работа, зачет;

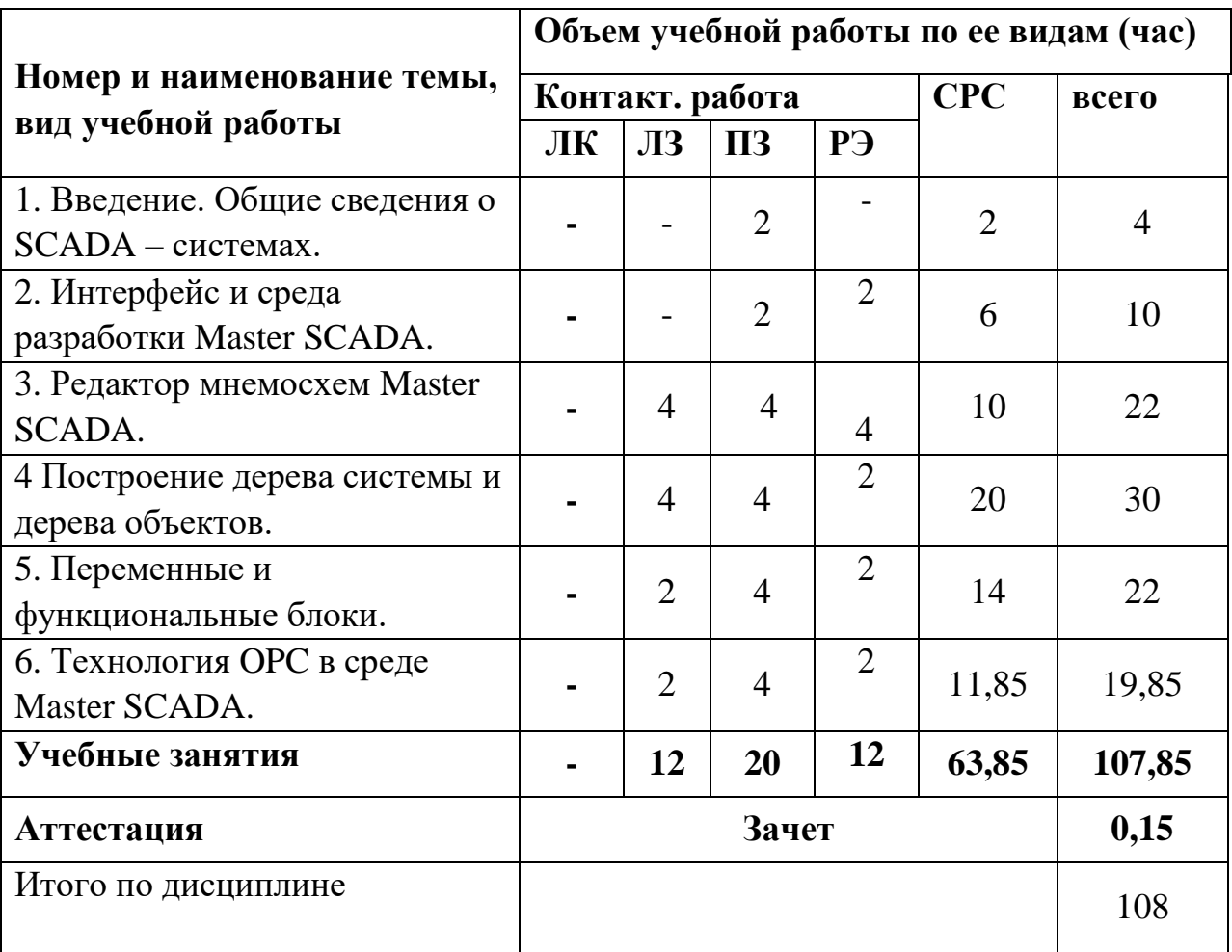

Таблица 1 - Объем (трудоёмкость освоения) в очной форме обучения и структура дисциплины

*ЛЗ - лабораторные занятия, РЭ – контактная работа посредством электронной информационно-образовательной среды (ЭИОС), СРС – самостоятельная работа студентов.*

Таблица 2 - Объем (трудоёмкость освоения) по заочной форме обучения и структура дисциплины

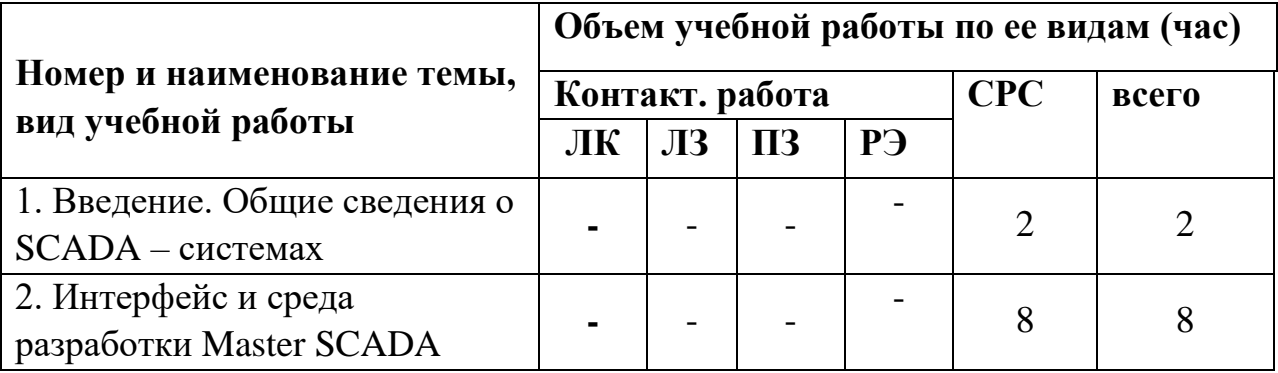

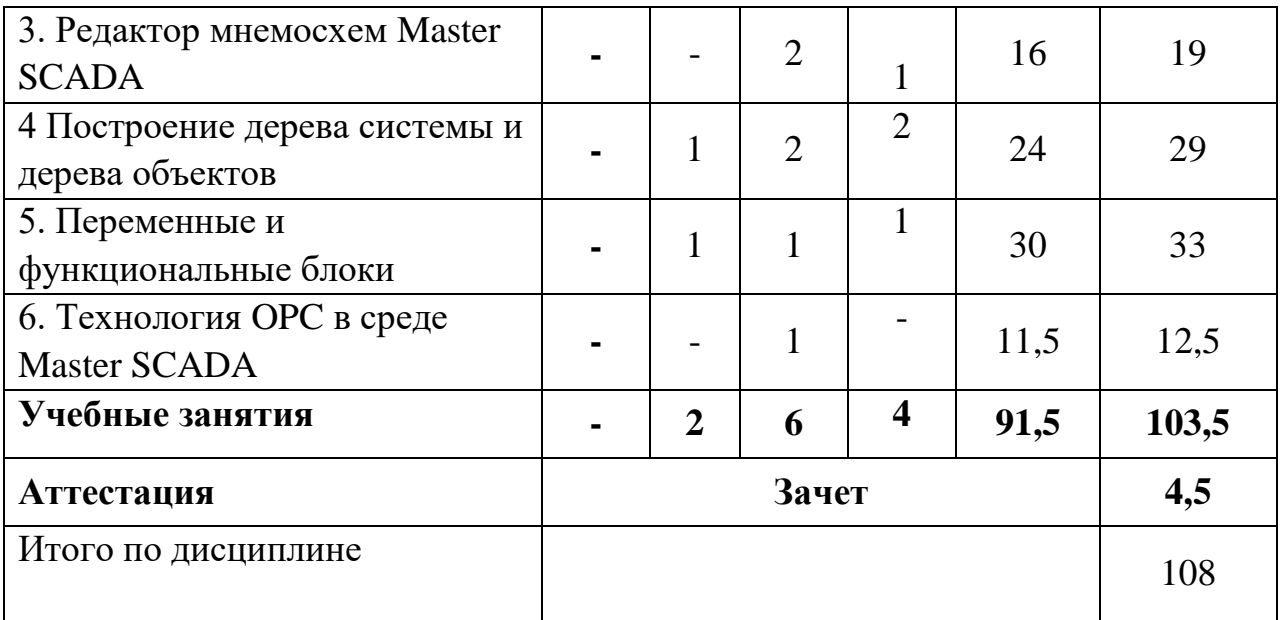

### 3 Содержание дисциплины

Содержательно структура дисциплины представлена шестью темами.

#### Тема 1. Введение. Общие сведения о SCADA - системах.

Цель и задачи изучения дисциплины. Роль SCADA - систем в проектах АСУТП. Планируемые результаты освоения дисциплины.

Рекомендуемая литература: [1], гл. 1, 2; [2], гл. 1. Контрольные вопросы:

- 1. Что такое SCADA система?
- 2. Основные задачи SCADA систем.
- 3. Виды иерархии. SCADA систем.
- 4. Производители и виды SCADA систем

## Тема 2. Интерфейс и среда разработки Master SCADA.

Установка и запуск Master SCADA. Менеджер проектов. Справочная система. Палитра функциональных блоков.

Рекомендуемая литература: [1], гл. 2; [3], гл. 2.

Контрольные вопросы:

- 1. Создание проекта, установка пароля.
- 2. Назначение и состав навигатора.
- 3. Контекстное меню проекта.
- 4. Сообщения об ошибках

## Тема 3. Редактор мнемосхем Master SCADA.

Содержание мнемосхем Библиотеки стандартных элементов. Редактор создания мультфильмов. Способы отображения переменных. Добавление и динамизация элементов.

*Рекомендуемая литература: [1], гл. 3, 4; [2], гл. 42, [3], гл. 1-3. Контрольные вопросы:*

- 1. Мнемосхема и ее назначение.
- 2. Элемент мнемосхемы.
- 3. Динамизация элементов.
- 4. Переменные и их отображение на мнемосхеме.

#### **Тема 4. Построение дерева системы и дерева объектов.**

Состав дерева системы. Дерево объектов – иерархия структуры проекта. Объект - основная единица разрабатываемой системы. Документы проекта.

*Рекомендуемая литература: [1], гл. 3, 4, [4], гл. 2.*

*Контрольные вопросы:*

- 1. Содержание дереве системы.
- 2. Наследование и тиражирование.
- 3. ОРС сервер содержится в ….
- 4. Что такое значение, событие, расчет?

#### **Тема 5. Переменные и функциональные блоки.**

Типы переменных. Категории «Обработка сигналов» и «Вычисления». Исполнительные механизмы. Датчики и аппараты. Циклограмма, регулятор, задатчик.

*Контрольные вопросы:*

- 1. Атрибуты переменных ввода.
- 2. Категория «Вычисление» и обработка строк..
- 3. Двухпозиционный исполнительный механизм.
- 4. Отраслевые библиотеки.

#### **Тема 6. Технология OPC в среде Master SCADA.**

Понятия «ОРС – сервер», «ОРС – технология». Быстродействие работы с «ОРС – сервером». OPC DA и OPC HDA – серверы. Журналы сообщений. Схема связи через ОРС – сервер.

*Рекомендуемая литература: [5], гл. 2, [2], гл. 4.*

*Контрольные вопросы:*

- 1. Что такое ОРС сервер.
- 2. Чем отличаются OPC DA и OPC HDA серверы .
- 3. Общие параметры ОРС.

4. Объект в Master SCADA это...

#### **4 Методические указания по проведению практических занятий**

По дисциплине предусматривается проведение практических занятий. Содержание практических занятий и количество их часов определены в нижерасположенной таблице для очной и заочной форм обучения.

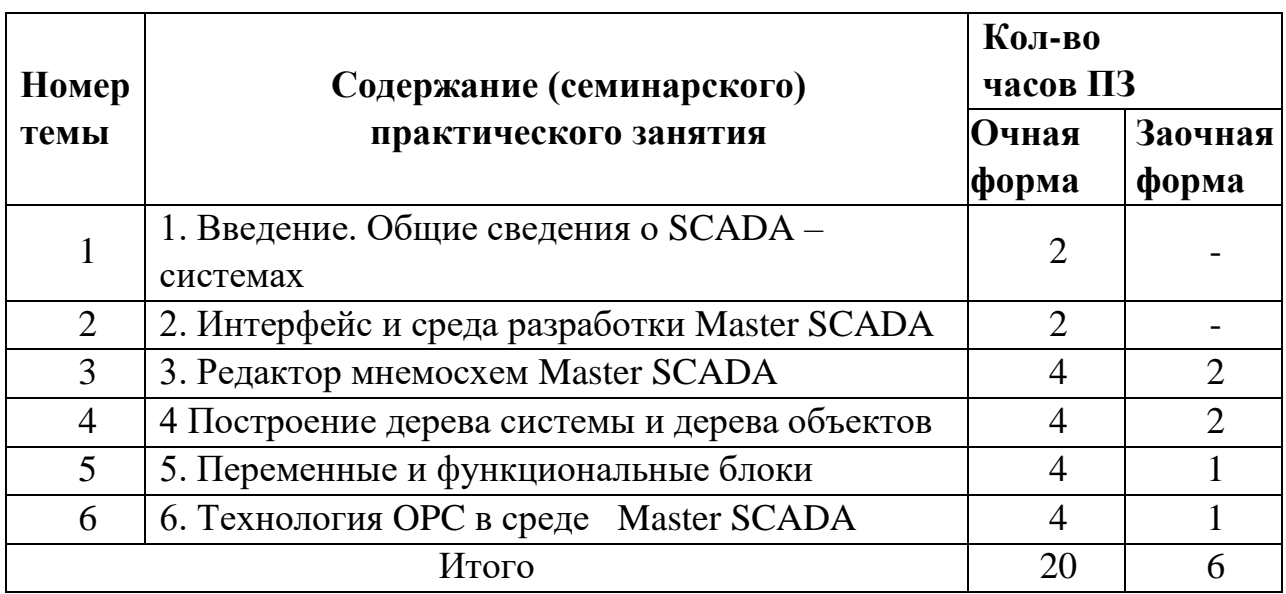

## Таблица 3 - Объем (трудоёмкость освоения) и структура ПЗ

ПЗ – практическое занятие

Практические занятия проводятся в компьютерном классе кафедры цифровых систем и автоматики, оснащенным персональными компьютерами с программным обеспечением - интегрированная среда разработки – программа Master SCADA (распространяется бесплатно фирмой ИнСАТ). где по заданию преподавателя студент решает задачи разработки проектов автоматизированных рабочих мест. Контроль по практическим занятиям проводится на компьютере, а также по ответам на контрольные вопросы

## **5 . Методические указания по проведению лабораторных занятий**

Особое место в структуре дисциплины занимает практикум, включающий в себя 76 лабораторных работ.

| Номер<br>JIP                | Номер<br>темы | Содержание лабораторного<br>занятия                             | Очная<br>форма,<br>ч | Заочная<br>форма,<br>ч |
|-----------------------------|---------------|-----------------------------------------------------------------|----------------------|------------------------|
|                             |               | Подключение и интерфейс<br><b>Master</b><br><b>SCADA</b>        | $\overline{2}$       |                        |
| $\mathcal{D}_{\mathcal{L}}$ | 4             | Создание дерева системы. Подключение<br>ОРС - сервера           | $\overline{2}$       |                        |
| 3                           | 4             | Разработка<br>объекта<br>дерева<br>наполнительного бака         | $\overline{2}$       |                        |
| 4                           | 3             | объекта<br>Мнемосхемы<br>простого<br>управления                 | $\overline{2}$       |                        |
| 5                           | 5             | Использование функциональных блоков<br>исполнительных устройств | $\overline{2}$       |                        |
| 6                           | 6             | Работа с программным имитатором ОРС<br>$DA - cepBepa$           | $\overline{2}$       |                        |
| Всего                       |               |                                                                 |                      | $\overline{2}$         |

Таблица 4 - Объем (трудоёмкость освоения) и структура ЛЗ

Лабораторный практикум проводятся в компьютерном классе кафедры цифровых систем и автоматики, оснащенным персональными компьютерами с программным обеспечением - инструментальная среда разработки - Master SCADA (распространяется бесплатно фирмой Инсат), OPC Server Simulator, MasterOPC Universal Modbus Server. Студент в ходе лабораторного практикума согласно методическим указаниям и заданию преподавателя проекты выполняет лабораторные работы. Защита лабораторной работы проводится при условии наличия отчета и работоспособных схем на компьютере путем ответа на вопросы преподавателя.

#### 6 Методические указания по выполнению самостоятельной работы

Самостоятельная работа студентов по дисциплине, а также работа в ЭИОС университета может проводиться в том числе в компьютерном классе (лаб. 143а, главный учебный корпус), оснащенном персональными компьютерами с выходом в сеть Интернет.

|                | . <b>. .</b>                                                                             |              |         |              |
|----------------|------------------------------------------------------------------------------------------|--------------|---------|--------------|
|                |                                                                                          | Кол-во часов |         | Форма        |
| $N_2$          | Вид (содержание) СРС                                                                     | очная        | заочная | контроля,    |
|                |                                                                                          | форма        | форма   | аттестации   |
|                |                                                                                          | 63,85        |         | Текущий      |
|                | Освоение теоретического                                                                  |              |         | контроль:    |
|                |                                                                                          |              |         | • контроль   |
|                | учебного материала<br>(B)<br>подготовка<br>$\mathbf K$<br>Т.Ч.<br>лабораторным занятиям) |              | 70,5    | на ПЗ;       |
|                |                                                                                          |              |         | • защита     |
|                |                                                                                          |              |         | лабораторных |
|                |                                                                                          |              |         | работ        |
| $\overline{2}$ |                                                                                          |              |         | Текущий      |
|                |                                                                                          |              |         | контроль:    |
|                | Контрольная работа                                                                       |              | 12      | -защита      |
|                |                                                                                          |              |         | контрольной  |
|                |                                                                                          |              |         | работы       |
|                | Итого                                                                                    | 63,85        | 91,5    |              |

Таблица 5 - Объем (трудоёмкость освоения) и формы СРС

Контрольная работа, выполняемая при заочной форме обучения, предусматривает рассмотрение вопросов, относящихся к заданной преподавателем теме дисциплины и ее разделов.

## **7. Методические указания по проведению занятий и освоению дисциплины**

При разработке образовательной технологии организации учебного процесса по изучению дисциплины основной упор сделан на соединение активной и интерактивной форм обучения. Интерактивная форма позволяет студентам проявить самостоятельность в освоении теоретического материала и овладении практическими навыками, формирует интерес и позитивную мотивацию к учебе.

В ходе изучения дисциплины внимание студентов постоянно акцентируется не только на теоретическом аспекте проектирования объектов и систем автоматизации технологических процессов и производств, но и их практическом применении в современных высокотехнологичных производствах. Для успешного освоения дисциплины необходимо ознакомиться с базовыми понятиями об объектах и системах автоматизации технологических процессов и производств.

На практических занятиях изложению нового материала предшествуют обсуждение предыдущей темы с целью восстановления и закрепления студентами изученного теоретического и практического материала и ответы на

вопросы студентов. В конце практического занятия выделяется время для ответов на вопросы по текущему материалу и его обсуждению. Активность студентов и проявленные знания при обсуждении материала учитываются при текущей и промежуточной (заключительной) аттестации по дисциплине. В конце практического занятия выделяется время для ответов на вопросы по текущему материалу и его обсуждению. Для закрепления изученного материала, определения «пробелов» в знаниях студентов на лекциях проводится контроль (устный опрос). Активность студентов и проявленные знания при обсуждении материала и устном опросе учитываются при текущей и промежуточной (заключительной) аттестации по дисциплине.

Самостоятельная работа студентов призвана закрепить теоретические знания и практические навыки, полученные студентами на лекциях, в ходе лабораторных занятий и проводится с целью:

- систематизации и закрепления полученных теоретических знаний и практических умений студентов;

- углубления и расширения теоретических знаний;

- формирования умений использовать специальную литературу.

#### **8. Требования к аттестации по дисциплине**

#### **8.1 Текущая аттестация**

Текущая аттестация (текущий контроль) проводится с целью оценки освоения теоретического учебного материала, в том числе в рамках самостоятельной работы студента (п. 6).

Контроль на практических занятиях по отдельным темам используются для оценки освоения тем дисциплины. Контроль производится в виде устного опроса.

Типовые контрольные вопросы для устного опроса на практических занятиях по отдельным темам:

#### **1. Общие сведения о SCADA – системах.**

- 1. Что такое SCADA системы?
- 2. Основные задачи SCADA системы.
- 3. Мониторинг и управление. Отличия.
- 4. Уровни АСУТП.

#### **Тема 2. Интерфейс и среда разработки Master SCADA.**

1. Как определить место сохранения проектов?.

2. Для чего необходимы библиотеки?

3. Как установить права доступа?

4. Палитра Master SCADA.

## **Тема 3. Редактор мнемосхем Master SCADA.**

- 1. Что такое мнемосхемы в Master SCADA.
- 2. Что такое тренд и как его настроить?
- 3. Гистограммы и диаграммы.
- 4. Что такое встроенная мнемосхема?

## **Тема 4. Построение дерева системы и дерева объектов.**

- 1. Что содержит дерево системы?
- 2. Где находятся ОРС- сервера проекта?.
- 3. Что такое элемент Модуль ввода-вывода? .
- 4. Иерархия проекта в дереве системы.

## **Тема 5. Переменные и функциональные блоки.**

1. Типы переменных в Master SCADA.

2. Как устанавливается связь переменных с функциональными блоками?

3. Настройка объемных объектов.

4. Назовите виды функциональных блоков в Master SCADA.

## **Тема 6. Технология OPC в среде Master SCADA.**

- 1. Расшифруйте термин ОРС.
- 2. Функции ОРС сервера.
- 3. OPC DA и OPC DA серверы. Отличия.
- 4. Как связать переменные Объекта с ОРС переменными?

Положительная оценка («зачтено») по результатам каждого контроля (опроса) выставляется в соответствии с универсальной системой оценивания, приведенной в табл. 7. В случае получения оценки «не зачтено» студент должен пройти повторный контроль по данной теме в ходе последующих консультаций.

Текущий контроль в виде защиты лабораторных работ проводится на лабораторном практикуме, целью которого является формирование умений и навыков по программированию микроконтроллеров. Защита лабораторной работы проводится на основании отчета и представления ее результатов на компьютере, а также ответа на контрольные вопросы к лабораторным работам. Студент, самостоятельно выполнивший задание, продемонстрировавший знание использованных им программных средств получает по лабораторной работе оценку «зачтено».

С целью контроля качества самостоятельной работы студентов заочной формы запланировано выполнение контрольной работы. Система оценивания и критерии оценки контрольной работы приведены в табл. 6.

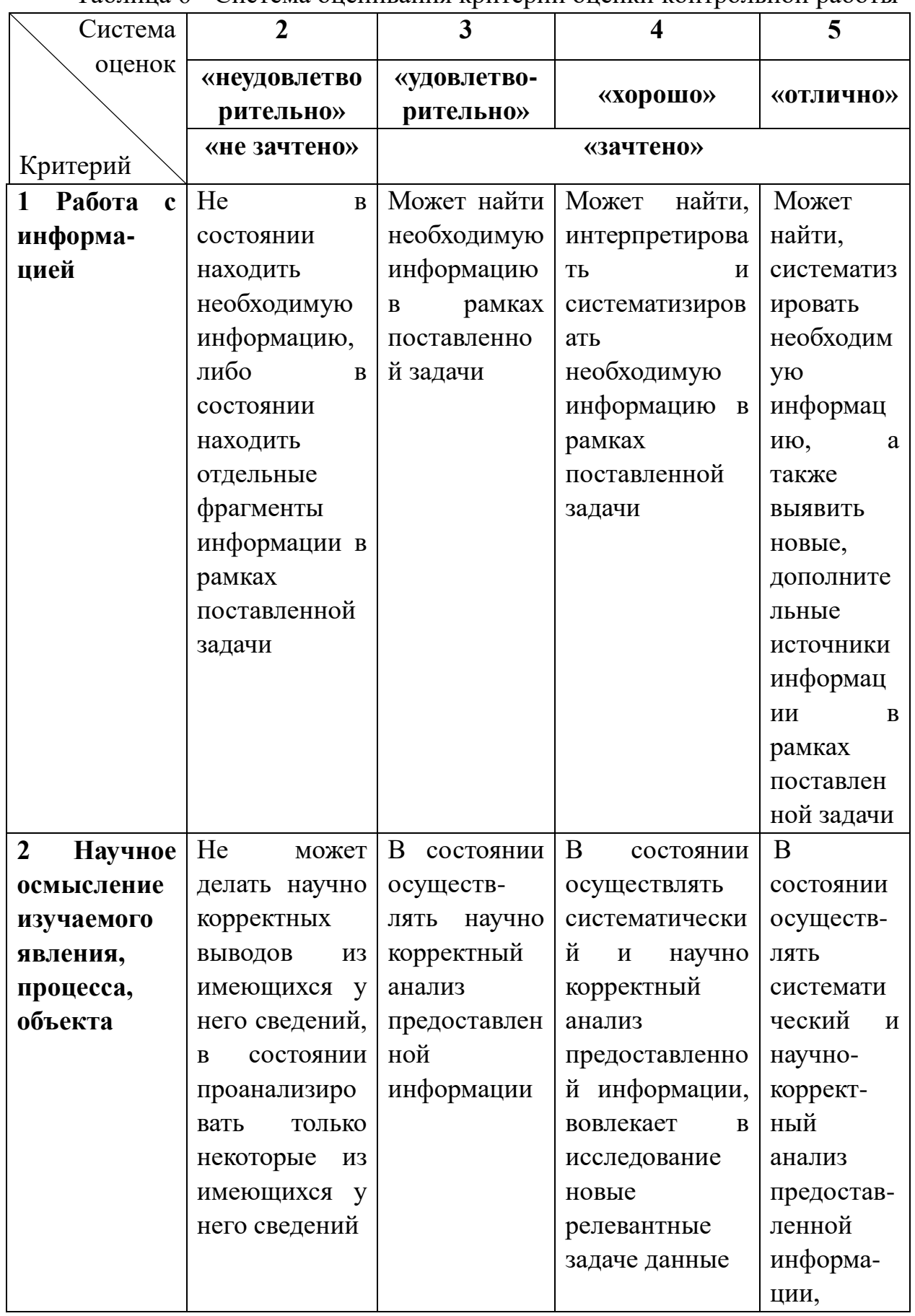

# Таблина 6 - Система оненивания критерии оненки контрольной работы

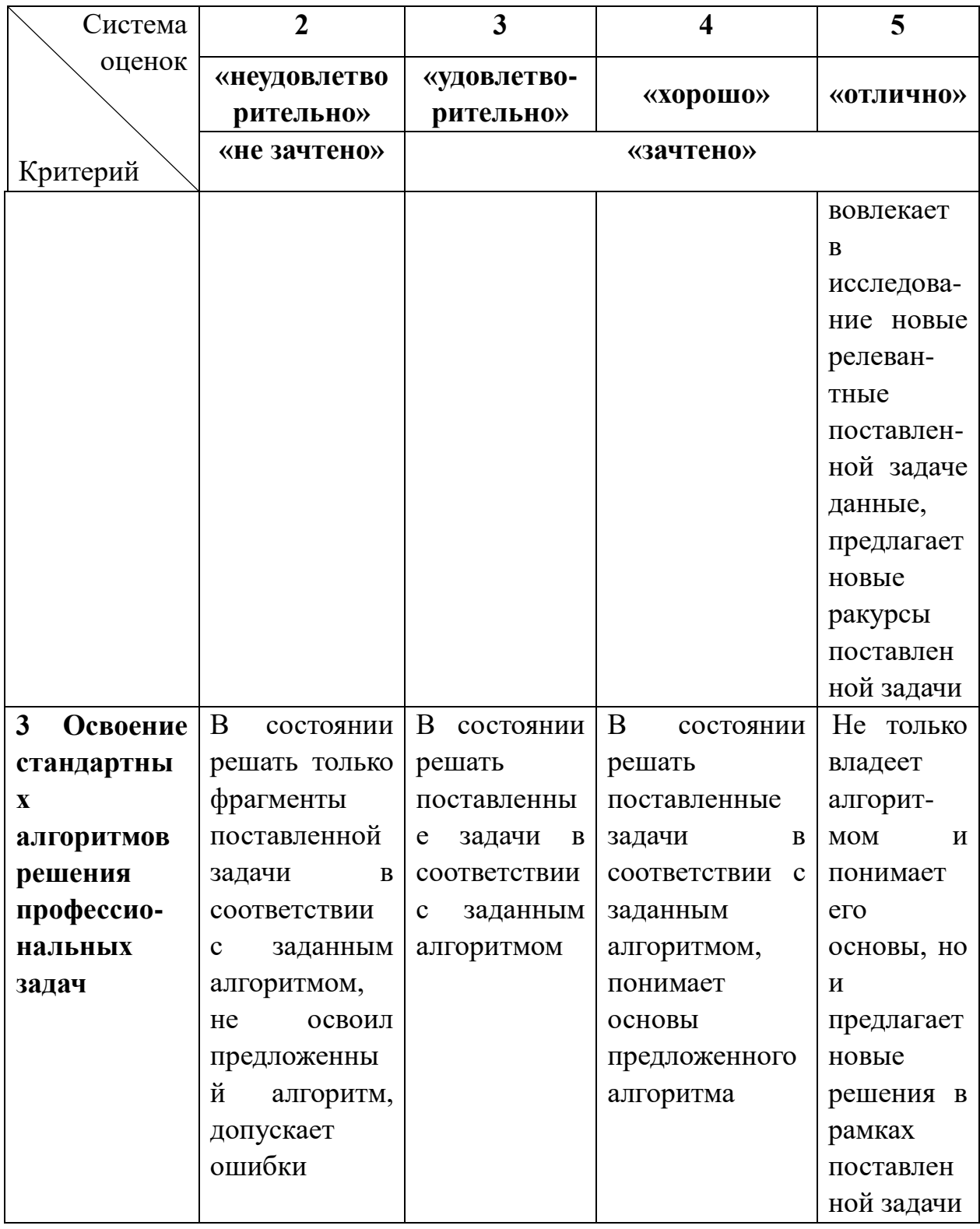

### **8.2 Промежуточная аттестация по дисциплине**

Промежуточная (заключительная) аттестация по дисциплине проводится в форме зачета**.** Оценка «зачет» выставляется студентам:

- выполнившим и защитившим все лабораторные работы, предусмотренные данным положением (получившим положительную оценку по результатам лабораторного практикума);

- имеющим положительную оценку («зачтено») по результатам устного опроса;

- регулярно посещавшим практические занятия;

- выполнившим контрольную работу (получившим оценку «зачтено» по контрольной работе) - для студентов заочной формы.

В случае отсутствия более чем 30% практических занятий для получения оценки «зачтено» студент должен ответить на один из контрольных вопросов по дисциплине или успешно пройти тестирование (табл. 6).

Таблица 7 - Система оценок и критерии выставления оценки при прохождении тестирования или ответа на контрольные вопросы

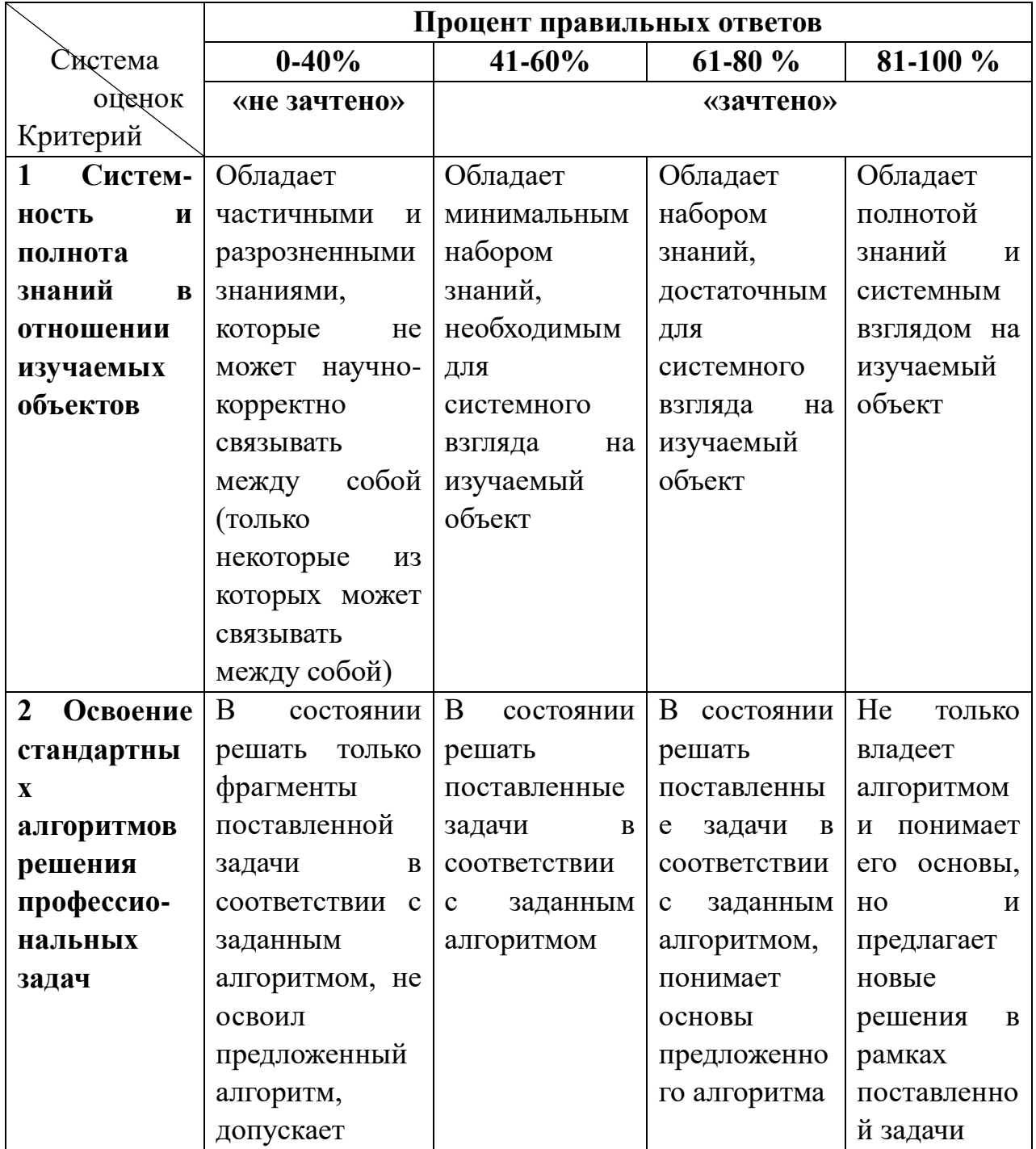

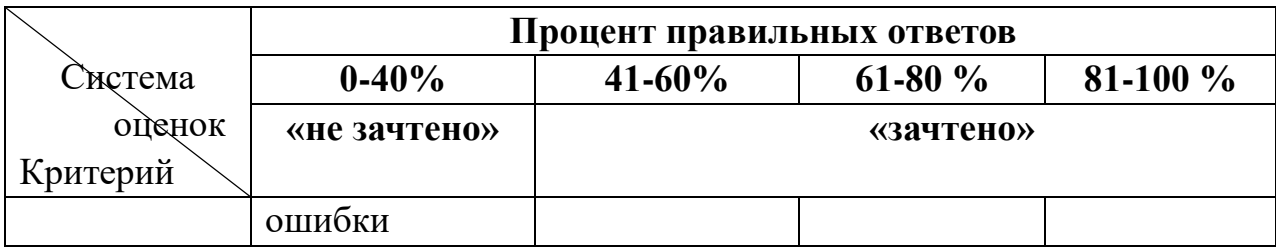

Перечень вопросов к зачету:

- 1. Назначение SCADA систем .
- 2. Концепция и архитектура Master SCADA.
- 3. Интерфейс и среда разработки Master SCADA.
- 4. Редактор мнемосхем Master SCADA.
- 5. Дерево системы Master SCADA.
- 6. Дерево объекта .Master SCADA
- 7. Свойства элементов палитры Master SCADA.
- 8. Инструментальная среда разработки Master SCADA.
- 9. Переменные объектов Master SCADA.
- 10. Функциональные блоки проекта.
- 11. Тренды Master SCADA.
- 12. Команды и их использование.
- 13. Объекты в Master SCADA.
- 14. «Значения» и их применение
- 15. ActiveX элементы и их использование в мнемосхемах.
- 16. Динамизация элементов мнемосхем.
- 17. Окна программы и их состав.
- 18. Добавление элементов из дерева объектов на мнемосхему.
- 19. Визуальные функциональные блоки (ВФБ).
- 20. Функциональные блоки мнемосхем Master SCADA.
- 21. Объектно-ориентированный метод разработки проектов.
- 22. Построение дерева системы и дерева объектов.
- 23. Отчеты и журналы проекта.
- 24. События и расчеты проекта Master SCADA.
- 25. Конфигурирование PIC-контроллера.
- 26. Категории «Исполнительные механизмы» и «Датчики».
- 27. Понятия «OPC-сервер», «ОРС-технология.
- 28. Добавление OPC-сервера .
- 29. Настройки опроса и подключения в ОРС сервере.

30. Настройка «Максимальное количество тегов в запросе чтение архивов.

#### **9 Заключение**

Освоение дисциплины ««Программирование микропроцессорных систем» является одним из основополагающих шагов к формированию будущего специалиста в области автоматизации технологических процессов и производств. Приобретенные в ходе изучения дисциплины знания, умения и навыки будут углубляться и совершенствоваться в процессе дальнейшего обучения и могут быть применены в профессиональной деятельности.

## **10 Библиографический список Основная литература:**

1. ИнСАТ «Master SCADA. Руководство пользователя. Версия 3.Х.», Москва, 2017 – 574 с.

2. Третьяков, А.Н. Интегрированные системы проектирования и управления: SCADA – системы: учеб. пособие. / А.Н. Третьяков, А.Н. Пчелинцев [и др.]. – Тамбов, 2015, -160 с.

3. ИнСАТ «Master SCADA Основы проектирования. Методическое пособие», Москва, 2016 – 277 с.

4. Газиева, Р.Т. Master SCADA, учебное пособие для студентов специальности 5311000– Автоматизация и управление технологических процессов / Р.Т. Газиева, Д.Б. Ядгарова **[и др.].** . Ташкент, 2020, - 105 с.

## **Дополнительная литература:**

5. ИнСАТ «Master SCADA. Связь с нижним уровнем.», Москва, 2015 – 48 с.

6. ИнСАТ «Master SCADA. Вычисления в Master SCADA.», Москва,  $2016 - 57$  c.

## **Учебно-методические пособия:**

7. Создание собственных протоколов в Modbus Universal MasterOPC Server.

<https://insat.ru/products/?category=2111>

8. Инструкция по подключению контроллеров ОВЕН серии ПЛК1xx. <https://insat.ru/products/?category=2111>

## **Интернет-ресурсы:**

Ссылки на журналы в области проектирования объектов и систем автоматизации:

 9. Современные технологии автоматизации<http://www.cta.ru/> 10. Портал «Мир компьютерной автоматизации» <http://www.mka.ru/> 11. Автоматизация в промышленности <http://www.avtprom.ru/> 12 . Многоканальные системы сбора данных. OPC-сервер Л Кард. Описание программного обеспечения. Москва, 2018,- 104 с. [https://docs.yandex.ru/docs/view?tm=1670167307&tld=ru&lang=ru&name](https://docs.yandex.ru/docs/view?tm=1670167307&tld=ru&lang=ru&name=lcard-) [=lcard-](https://docs.yandex.ru/docs/view?tm=1670167307&tld=ru&lang=ru&name=lcard-) Локальный электронный методический материал

Евгений Петрович Шамаев

# ПРОГРАММИРОВАНИЕ МИКРОПРОЦЕССОРНЫХ СИСТЕМ

Редактор Г. А. Смирнова

Уч.-изд. л. 1,25. Печ. л. 1,25

Издательство федерального государственного бюджетного образовательного учреждения высшего образования «Калининградский государственный технический университет». 236022, Калининград, Советский проспект, 1